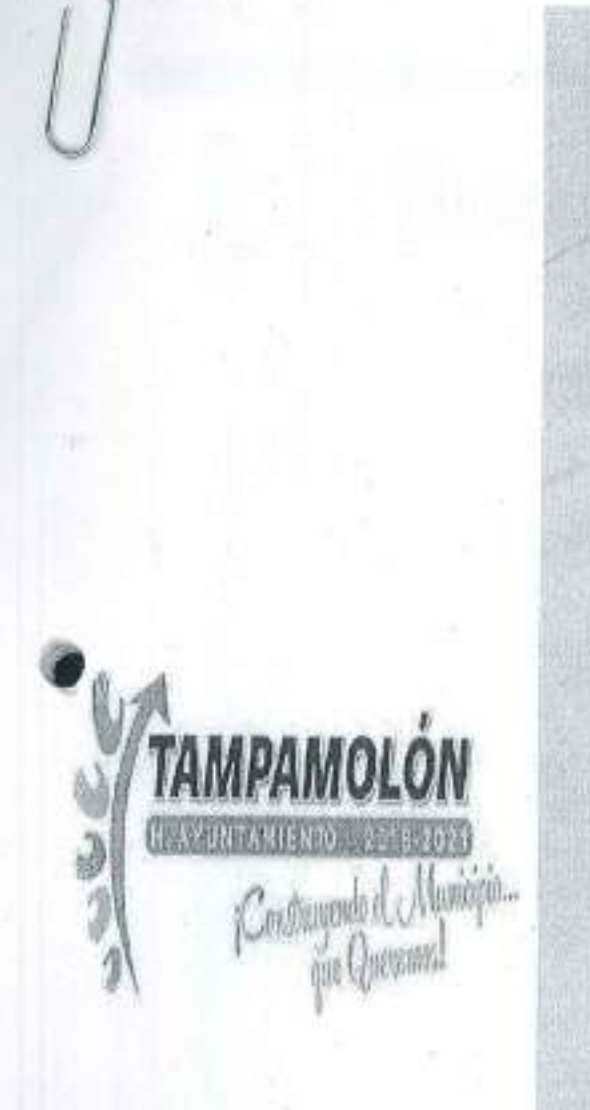

# CONTRALORÍA **INTERNA MUNICIPAL**

AYUNTAMIENTO DE TAMPAMOLON CORONA, S.L.P.

### CONTRALORIA INTERNA MUNICIPAL AYUNTAMIENTO DE TAMPAMOLON CORONA, S.L.P.

AMPAMOLÓN

Constanguide of Mercent que Cincontel

INSTRUCTIVO Y FORMATO PARA LOS SERVIDORES PUBLICOS

# **DECLARACION DE SITUACION PATRIMONIAL DE:**

# **MODIFICACION**

Miguel Hidalgo Sitv Zona centro, Tampamulón Corona, S.L.P. Tel, 01(489)378-80-78

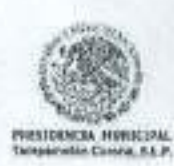

**CONTRALORIA INTERNA MUNICIPAL** TAMPAMOLON GORONA, S.L.P. 2018-2021

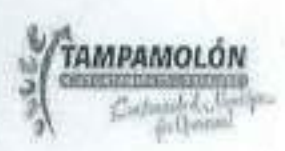

#### INSTRUCCIONES PARA EL LLENADO DE LA DECLARACIÓN A LA SITUACIÓN **PATRIMONIAL**

La Declaración de Modificación de Situación Patrimonial del Servidor Público, deberá ser presentada durante el mes de Mayo de cada año, de acuerdo a lo establecido por el artículo 33 fracción 11 de la Ley de Responsabilidades Administrativas para el Estado de San Luis Potosí.

DEPENDIENTE ECONÓMICO Son las personas familiares o no, cuya manutención depende principalmente de los ingresos del Servidor Público.

SEMOVIENTES Se dice de los bienes o propiedades que consisten en cualquier tipo de ganado. MENAJE DE

CASA Se entenderá por menaje de la casa, los enseres y artículos del hogar nuevos o usados, en cantidades y características que permitan determinar que serán destinados para uso doméstico.

La declaración deberá ser llenada con BOLÍGRAFO, letra clara y legible, MAYÚSCULAS y de moldeó a máquina, sin corrector, ni tachaduras ni enmendaduras.

Las cantidades deberán ser expresadas en MONEDA NACIONAL SIN CENTAVOS o si fuere en moneda extranjera manifestarlo así, especificando la denominación correspondiente.

NO ABREVIAR apellidos ni nombre. Si los espacios de alguna sección son insuficientes SE PODRÁ UTILIZAR FOTOCOPIA de la misma y anexarla a esta declaración. Si no hay nada que declarar sólo marque la opción NINGUNO y CANCELE los espacios que no ocupe. Cerciórese de FIRMAR cada hoja debidamente.

Deberán de ser declarados TODOS los BIENES muebles e inmuebles (incluyendo valores, inversiones y cuentas bancarias) que sean propiedad del Servidor Público, Cónyuge y/o dependientes económicos; así como los que estando a nombre de otra persona hayan sido adquiridos con una participación significativa de los ingresos del declarante.

Los BIENES muebles e inmuebles adquiridos a crédito se declararán según corresponda la operación, anotando la fecha y el valor de ésta. Asimismo, deberá completar la información en el apartado de gravámenes y adeudos que afecten el patrimonio.

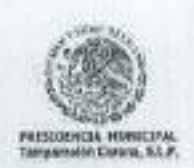

**CONTRALORIA INTERNA MUNICIPAL** TAMPAMOLON CORONA, S.L.P. 2018-2021

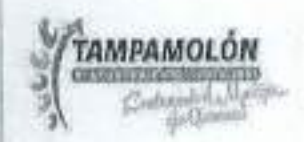

Si desea aclarar o ampliar la información sobre cualquier asunto referido a su patrimonio, se recomienda utilizar el espacio de OBSERVACIONES.

Si el Servidor Público NO PRESENTA la Declaración de Situación Patrimonial de forma oportuna y sin causa justificada, se aplicarán las sanciones previstas en el artículo 35 de la Ley de Responsabilidades Administrativas para el Estado de San Luis Potosí. Previa substanciación del procedimiento administrativo disciplinario correspondiente.

Si al presentar su Declaración Patrimonial, el Servidor Público FALTARE A LA VERDAD, además de ser sancionado administrativamente conforme a la Ley de Responsabilidades Administrativas para el Estado de San Luis Potosí, será denunciado ante el Ministerio Público, de acuerdo con lo establecido por el artículo 38 de la Ley de Responsabilidades Administrativas para el Estado de San Luis Potosí.

### **MUY IMPORTANTE**

Deberá presentar su Declaración de Situación Patrimonial, en las oficinas de Contraloría Interna ubicada en Miquel Hidalgo s/n zona centro, Tampamolon Corona, S. L. P. en horario de 08:00 a 15:00 horas de Lunes a Viernes ante el personal facultado y autorizado. Ellos le entregarán el Acuse de Recibo correspondiente, el cuál será su ÚNICO comprobante que acredita la entrega con la fecha de recepción.

La Contraloria Interna NO ES RESPONSABLE de la documentación que sea enviada por correo o por interpósitas personas, por lo que recomienda a todos los servidores públicos la atención y previsión necesarias en su manejo

Una vez que haya llenado el Formato de la Respectiva declaración a presentar ante el órgano competente, FOTOCÓPIELA Y CONSERVE LA en su poder ya que ésta le facilitará en gran medida el llenado correcto y ágil de su siguiente declaración.

Para solicitar copia de cualquiera de sus Declaraciones presentadas, deberá hacerlo POR ESCRITO, y especificando el número de folio y fecha de la recepción del documento solicitado y le será entregada (en un plazo no mayor de 72 horas) ÚNICAMENTE al Servidor Público interesado, quien deberá presentarse e identificarse con documento oficial con fotografía o en su defecto y por escrito facultar a quien el interesado considere y de igual forma con documento oficial con el fin de observar la confidencialidad necesaria.

En caso de requerir mayor orientación o de aclaraciones adicionales sobre el llenado y de los formatos de la Declaración de Situación Patrimonial, los Servidores Públicos del Departamento de Contraloría Interna lo atenderá en Miquel Hidalgo s/n zona centro. Tampamolon Corona S.L.P en horario de Lunes a Viernes de 08:00 a 15:00 hrs.

Ponemos a su órdenes el siguiente correo electrónico: contraloria1821q@hotmail.com

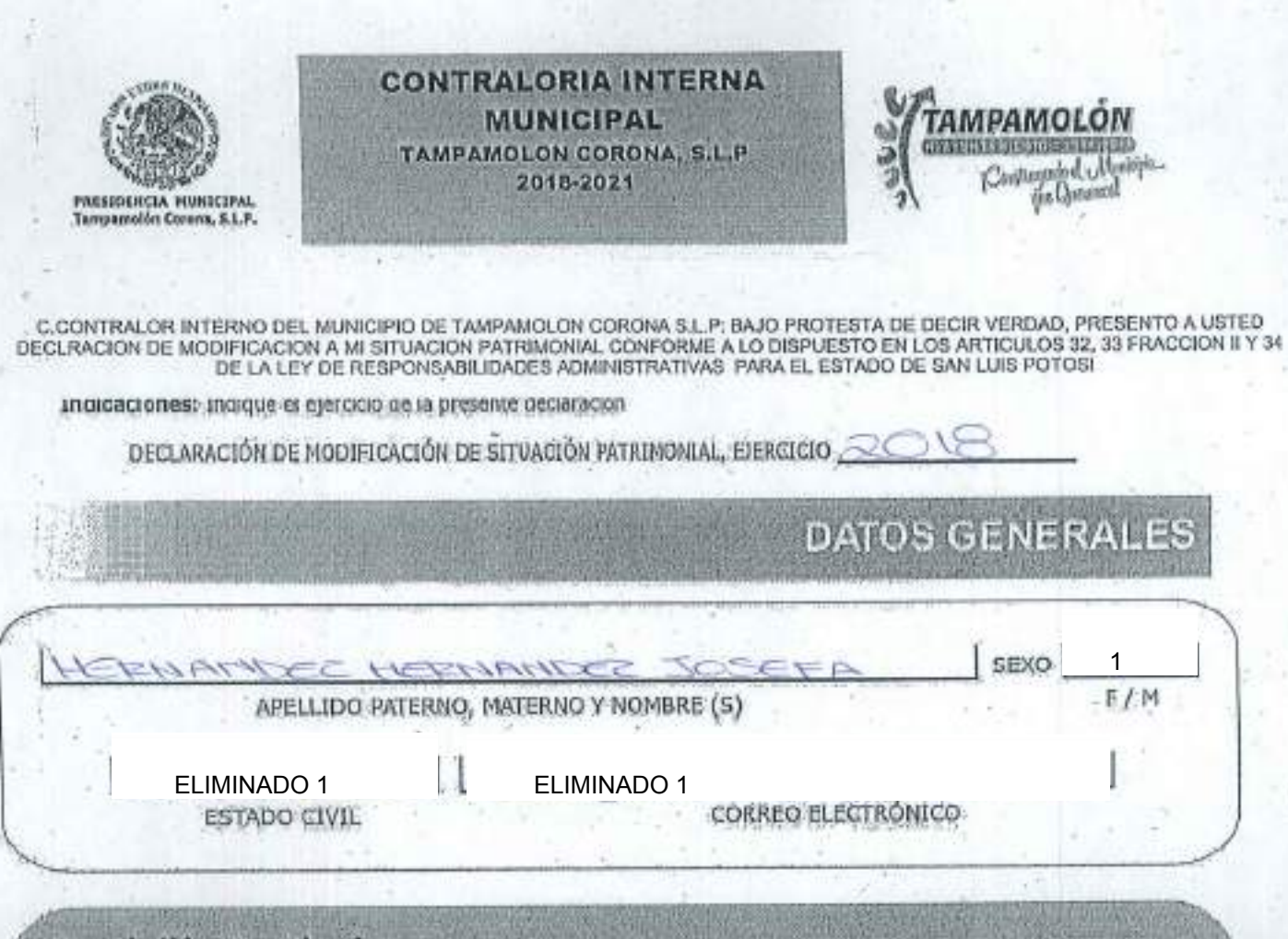

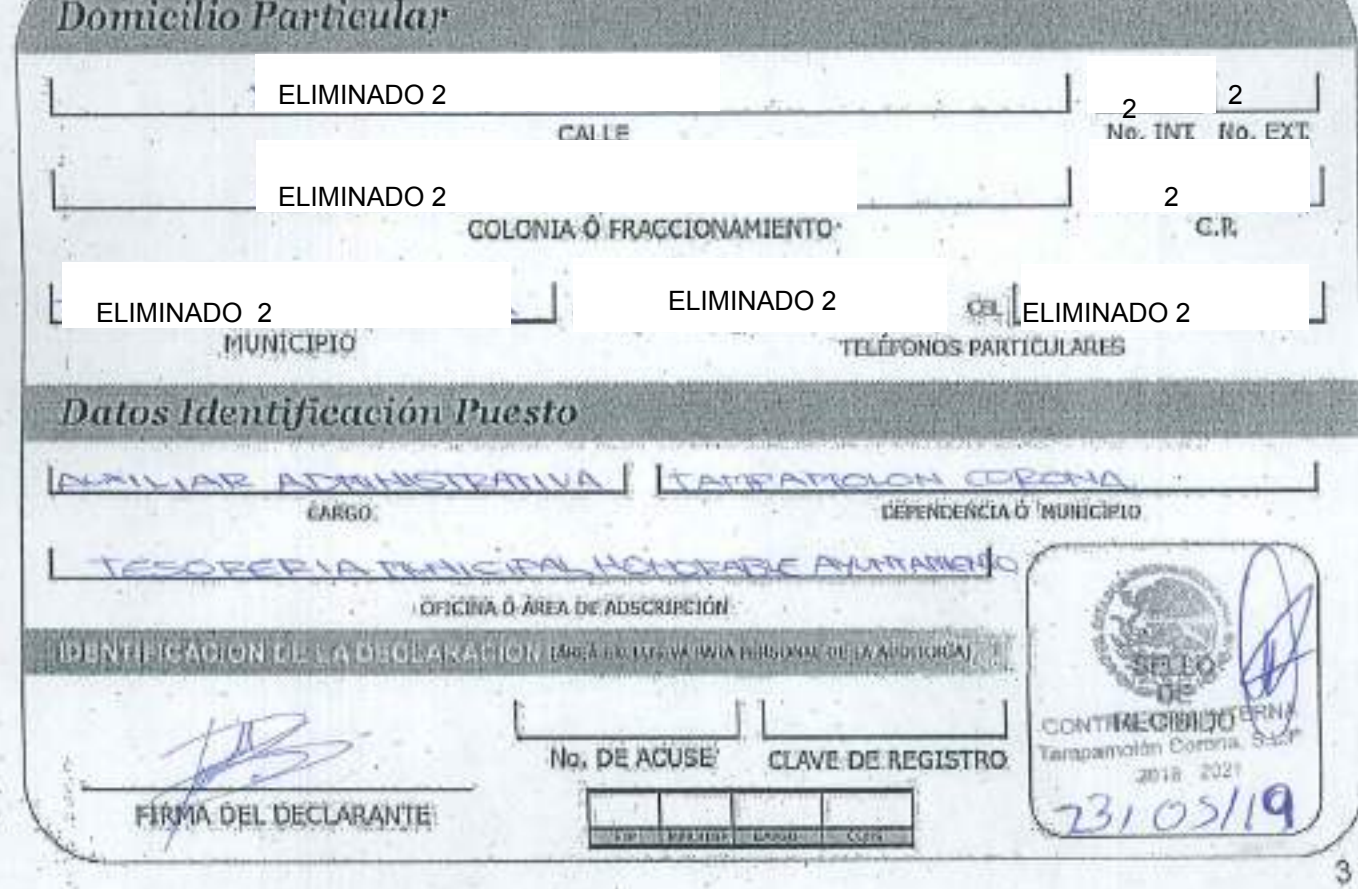

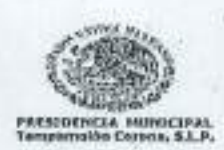

## **CONTRALORIA INTERNA** MUNICIPAL<br>TAMPAMOLON CORONA, S.L.P<br>2018-2021

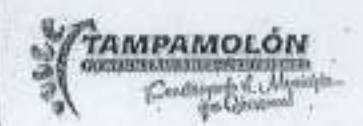

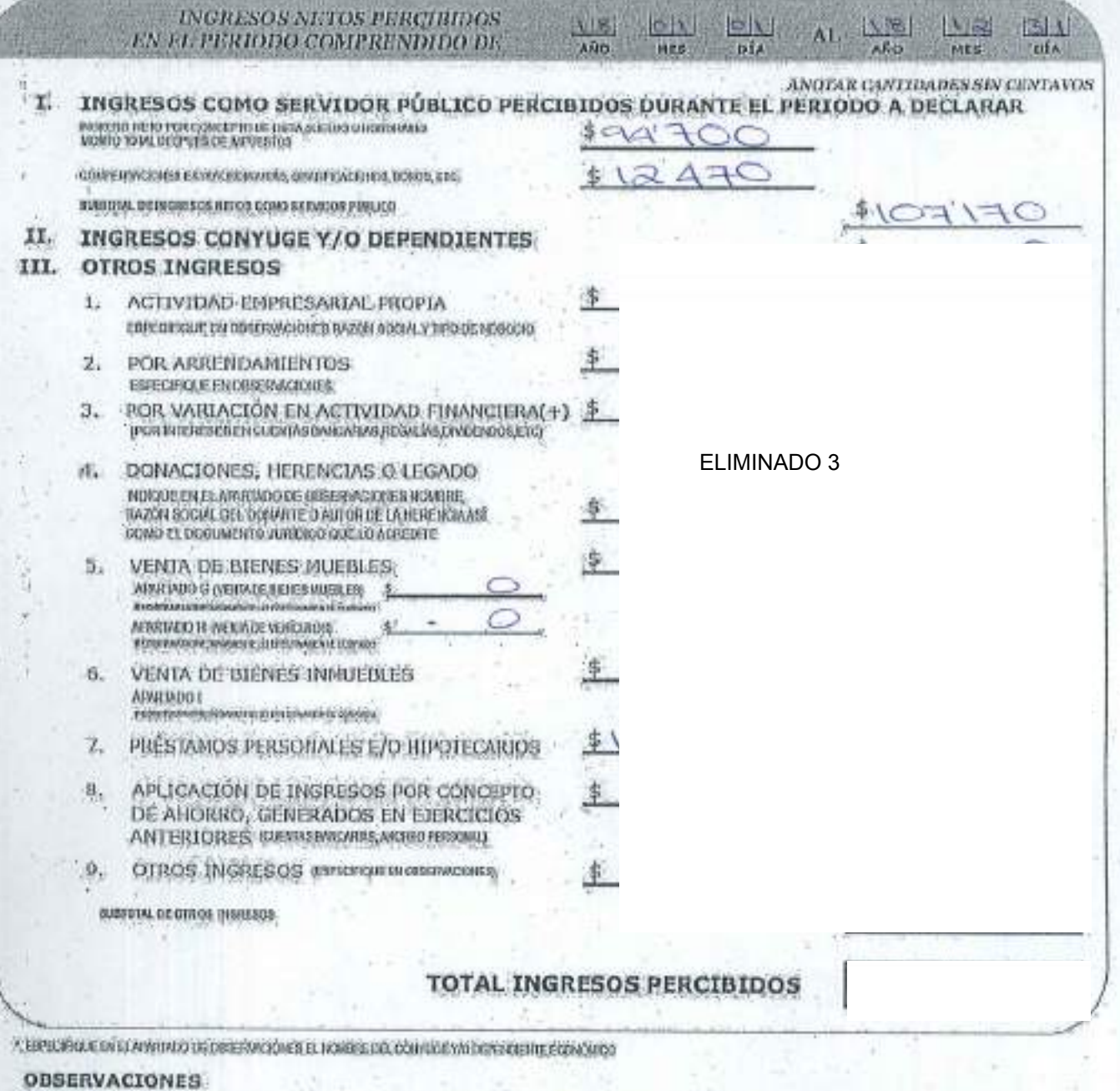

ELIMINADO 4

**FIRMA OEL DECLARANTE** 

4

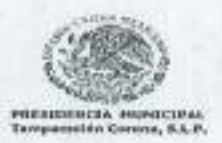

#### **CONTRALORIA INTERNA MUNICIPAL TAMPAMOLON CORONA, S.L.P**<br>2018-2021

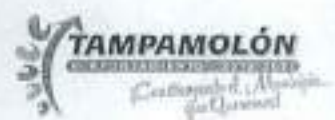

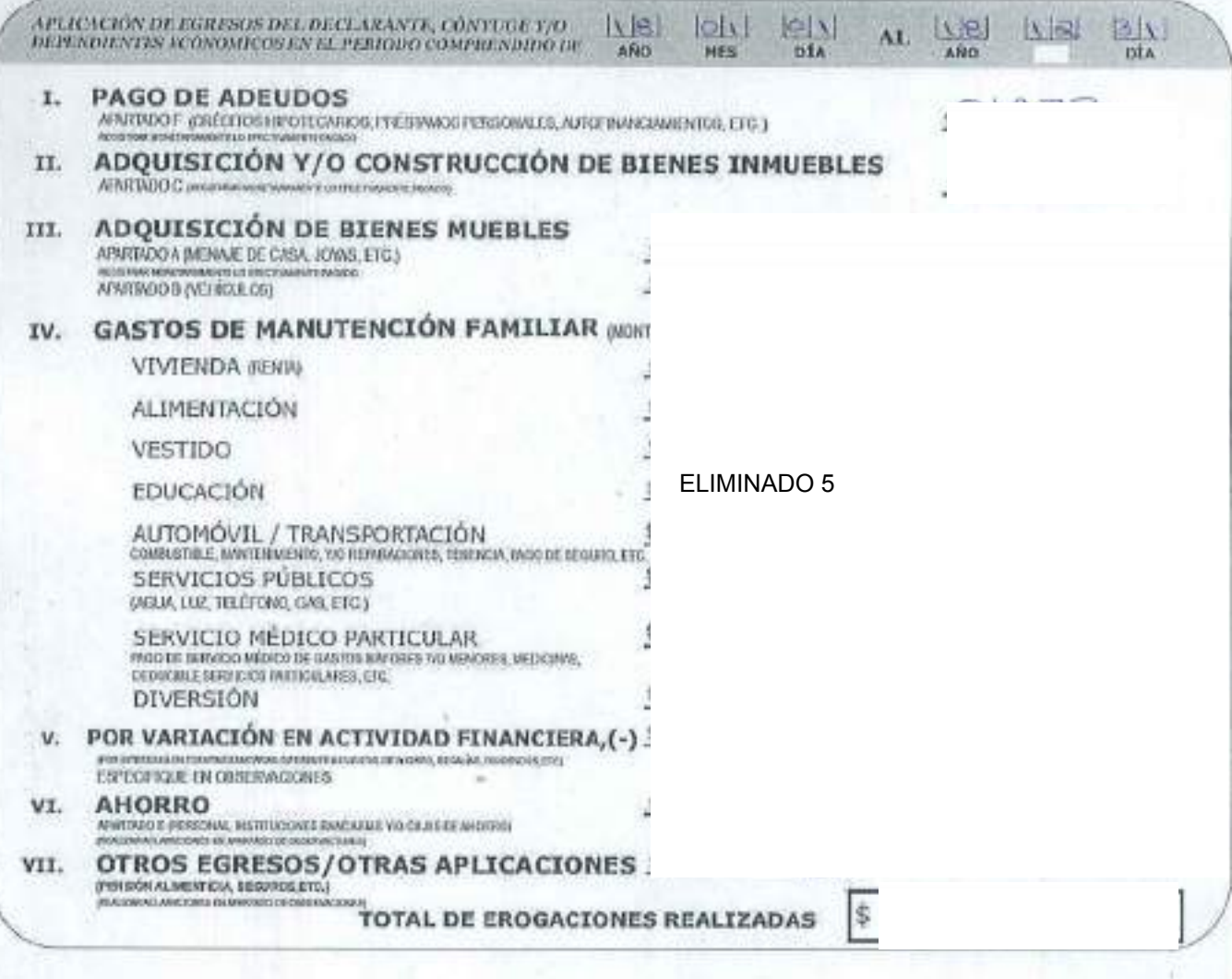

**OBSERVACIONES** 

ELIMINADO 4

**FIRMA DEL DECLARANTE** 

 $\overline{5}$ 

**Bienes Muebles** Apartado A ¿ADQUIRIÓ USTED, SU CONYUGE Y/O DEPENDIENTES ECONÓMICOS, DURANTE EL PERIODO A DECLARAR, ALGUN, BIEN MUEBLE?

 $\overline{\phantom{a}}$ 

NINGUNO

SI SU RESPUESTI ES "SI", ANOTE LOS BEVES MUEBLES DUE POSEE O QUE ADQUIRÓ DENTRODEL PERIODO A DETLARAR.<br>EN 25 COLVANHS PLASME EL MUNERO DE CLASE DUE CORRESPONDA. EN CASO DE MARCAR DIPODA "MINIDIMO", CANCELAR EN 30 TOPILDAD

LVENUEDEDA 2.000 1.0600 RAFF 4.00.60000 1.0700 SHADARDEDAT TROS OR WINE

with 5.0720 (Euro-Sisso an Olsan r cracker - 5 cell million as a restrict realisation - 4 probable distribution or linear as **Whitehall** 

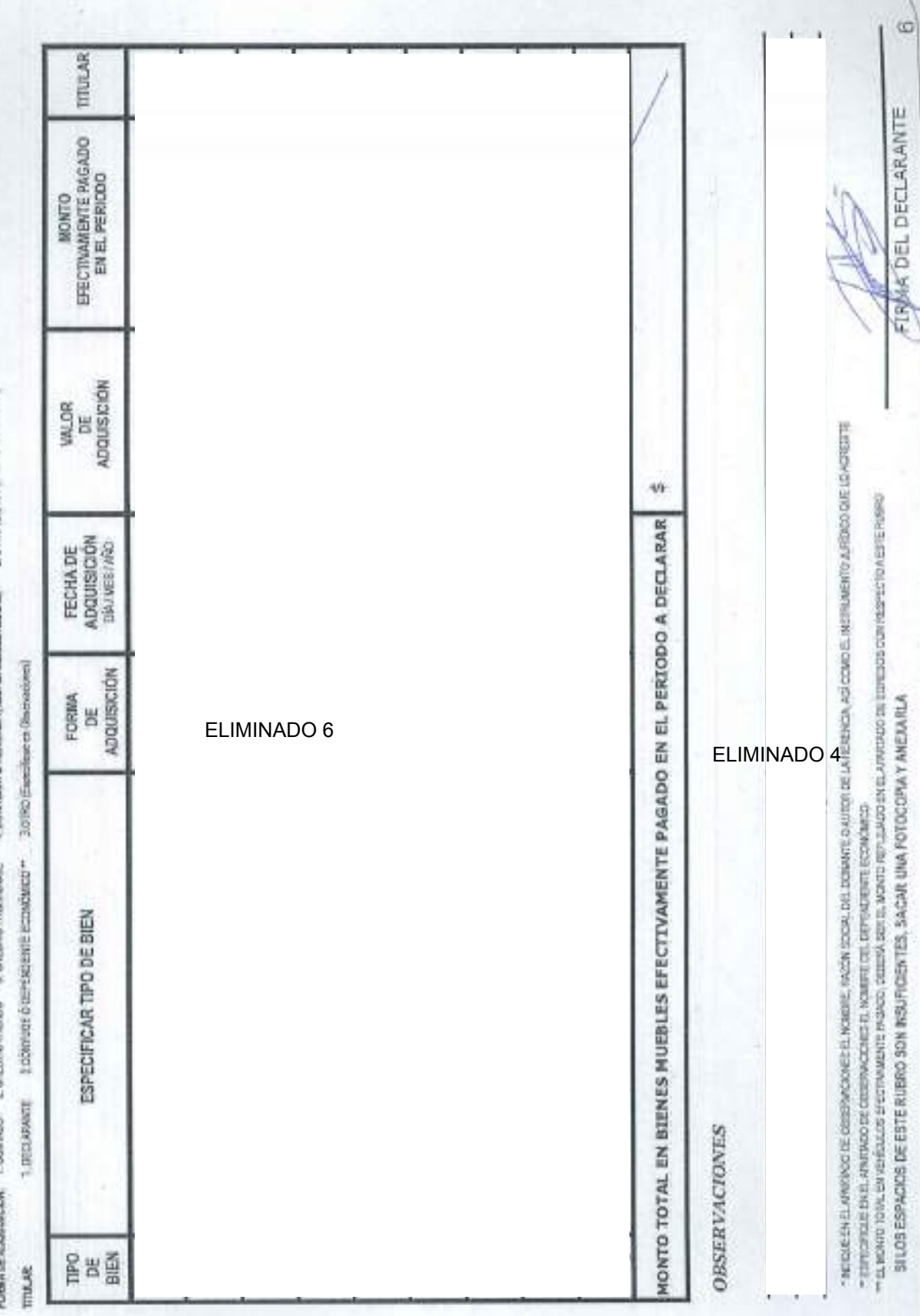

Vehicule Apartado B ¿ADQUIRIÓ USTED, SU CONTUGE Y/O DEPENDIENTES ECONÓMICOS, VEHÍCULOS DURANTE EL PERIODO A DECLARAR?

ŀ.

NINGUNO

si su respuesta est. "Sit, andte los venculos diferidaden dentro del periodo a decurar).<br>En un solunnas flasne el número de cue corresponda. En cuso de marcar o poda "mingung", cancelar en su toploma este apatrido.

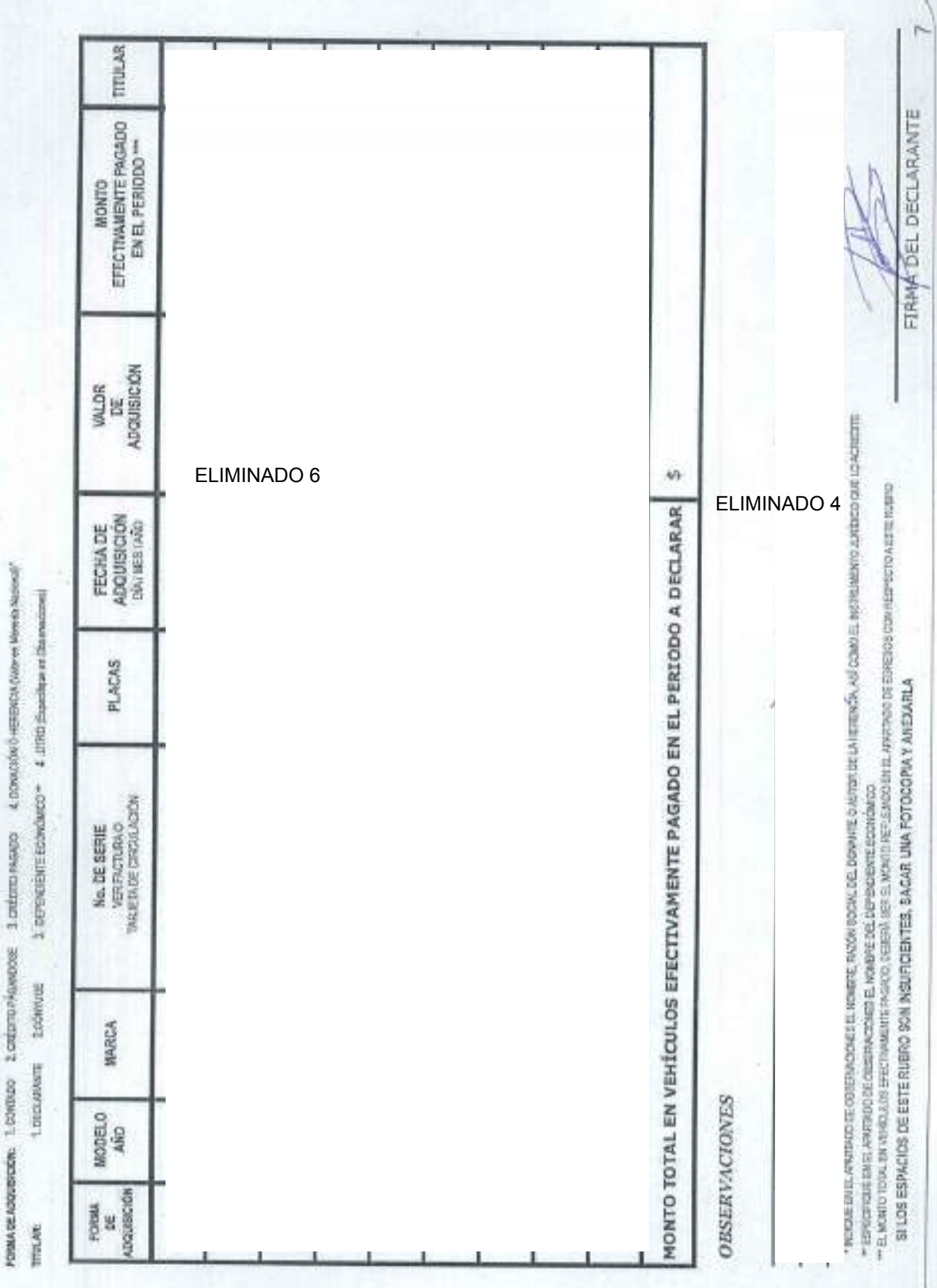

**Bienes Inmatoles** Apartado C NINGUNO ¿ADQUIRIÓ, CONSTRUYÓ Y/O MODIFICÓ USTED, SU CÓNYUGE Y/O DEPENDIENTES ECONÓMICOS.<br>DURANTE EL PERIODO A DECLARAR, ALGÚN BIEN INMUEBLE?

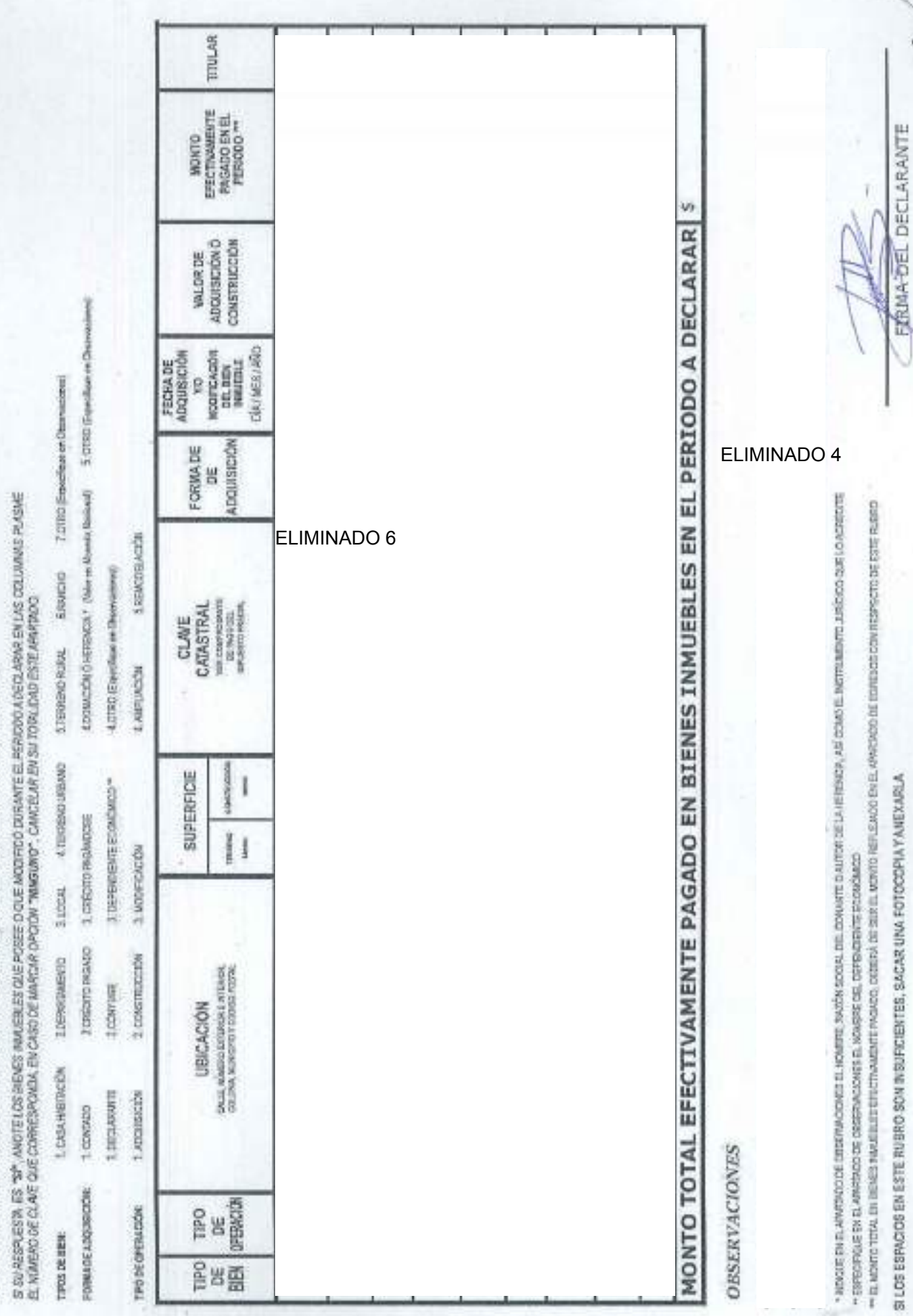

80

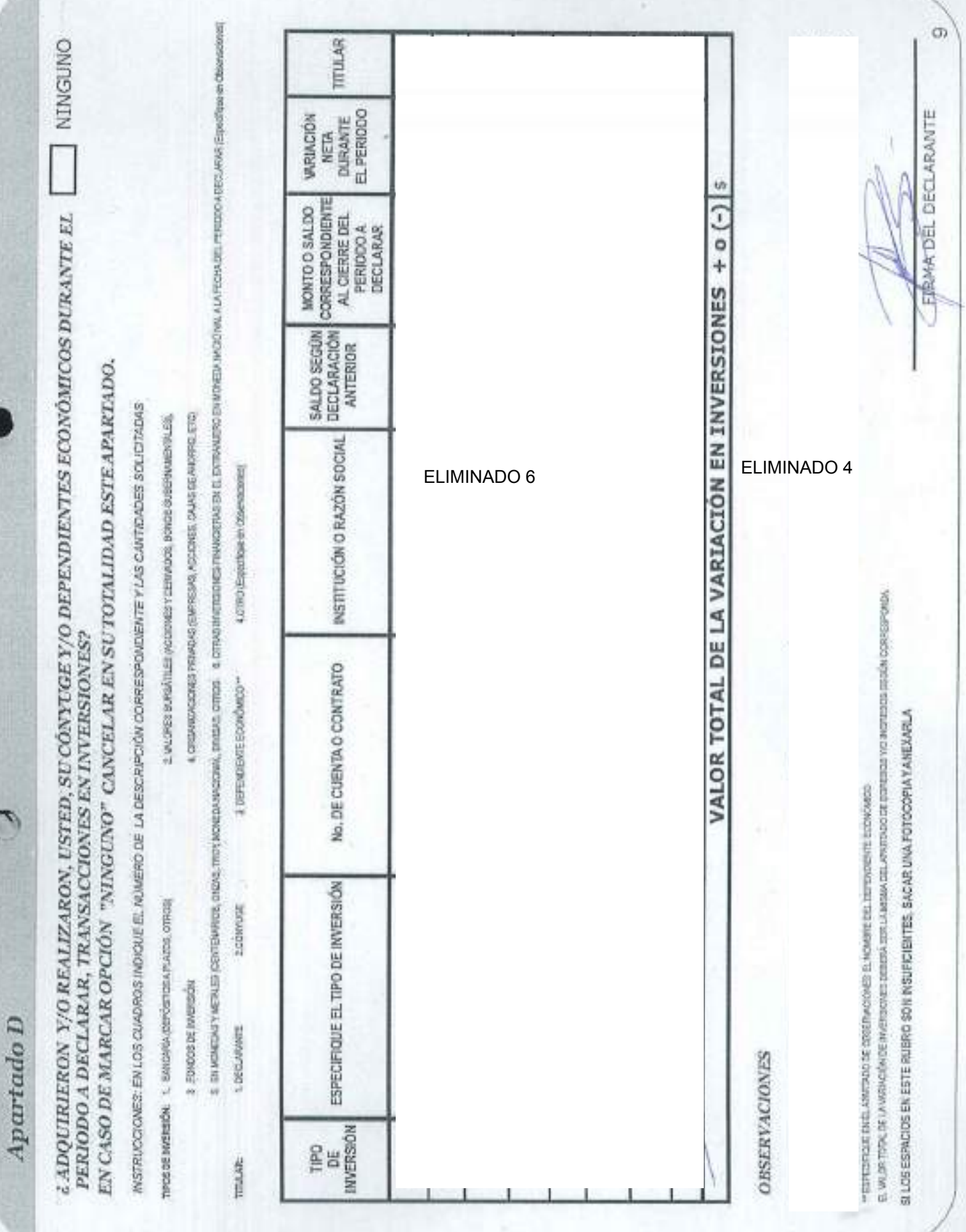

 $A$ partado E Ahorro (Per. Mastituciones bancarias  $y/o$  Cajas de Ahorro)

NINGUNO  $\epsilon$  ADQUIRIERON Y/O REALIZARON, USTED, SU CONYUGE Y/O DEPENDIENTES ECONÓMICOS DURANTE EL PERÍODO A DECLARAR, CUENTAS DE AHORROS ? EN CASO DE MARCAR OPCIÓN "NINGUNO" CANCELAR EN SU TOTALIDAD ESTE APARTADO.

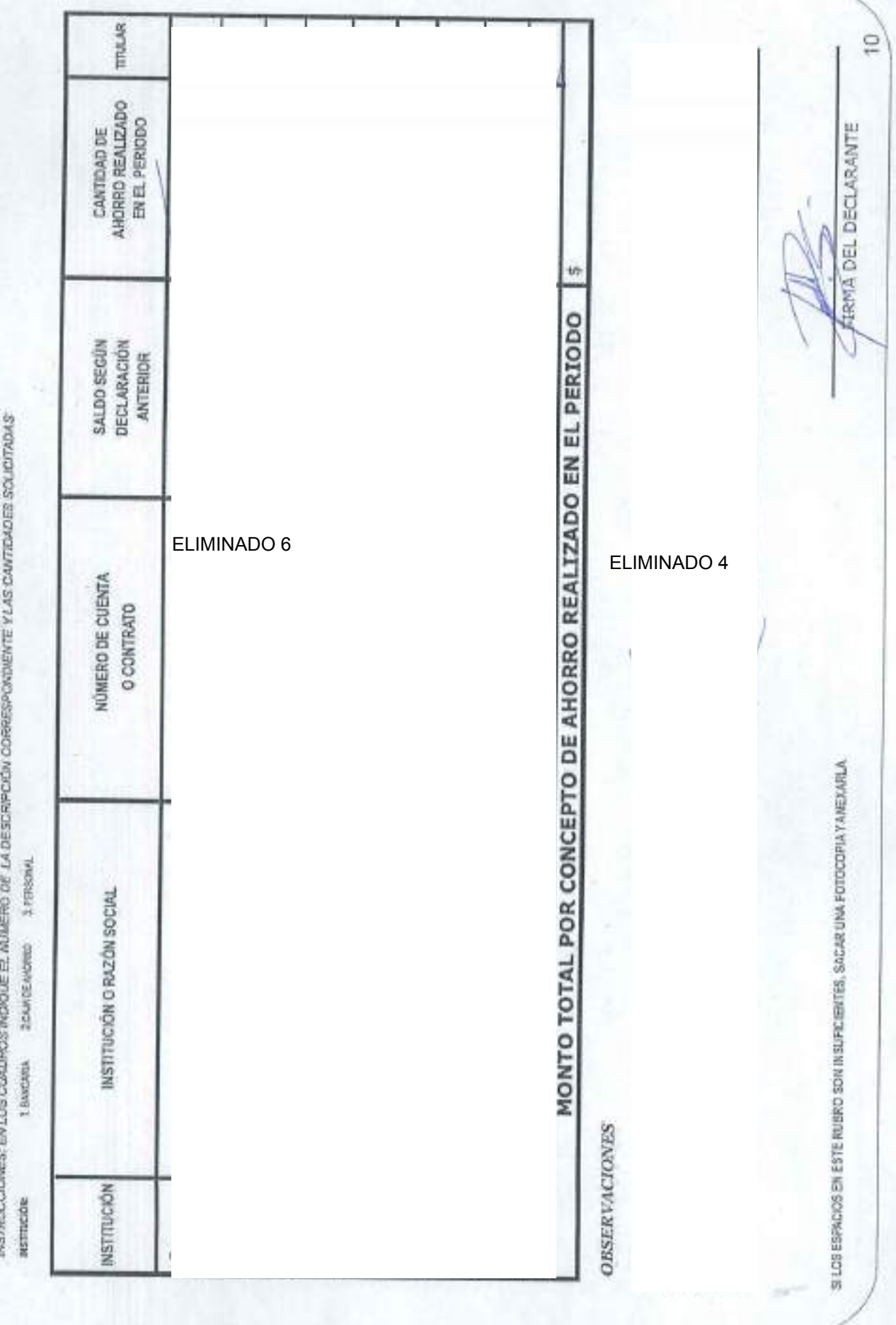

Apartado F

**ADQUIRIERON Y/O REALIZARON , USTED, SU UNAVUGE Y/O DEPENDIENTES ECONÓMICS, DURANTE EL** PERIODO A DECLARAR, TRANSACCIONES EN ADEUDOS QUE AFECTEN SU PATRIMONIO?

3) SU RESPUESSIES "SI", ANOTE LOS AVELIDOS QUE AFECTEN SU ARTANONO . EN LAS COLUMNAS MANERSTE EL MANERO DE QUE CORRESPONDA, EN CASO DE BRUEIRIS DE<br>CREDITO SOLO LLEINAR LAS COLUMNAS A, B. D. G. H. I. EN CASO DE MARCIAR OPIS

TRPD DE SRAMMEN DI DISCORDITS HERCHISTOS - INTESTINIOS PERSONALES | 3 COMPRESA CREITED - 4 INMUNITIES - 5 VIRTUS DE CREITED - 6 CTRD EXPRESSION INVENTION

4.07/02 IT rancifican en Choese acqueo 2.cowvoir 1.060 ARANTE

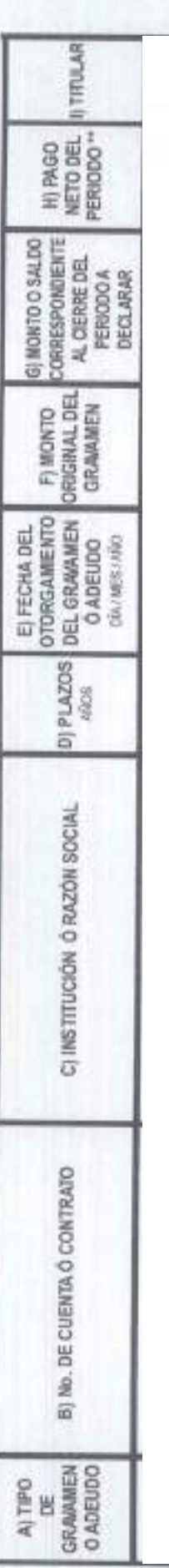

ELIMINADO 6

 $\sqrt{2}$ IMPORTE TOTAL DEL PAGO NETO REALIZADO EN EL PERIODO A DECLARAR

**OBSERVACIONES** 

THE MPORTE TIDIOL DE PROD RETO REALIZIOD EN EL PERIODO A DECAMAR, DEBENS SERI BL MONTO AMORESTADO EN ENGREGO DE ENTEREMBRO ELIMINADO 4 CONVACCH \$1900/BERT BO SHEWN ELEMENT WAS SOMEWER THE IMPLATIZES.

SILOS ESPACIÓS EN ESTE RUBRO SON INSUFICIENTES, SACAR UNA FOTOCOPIA YANEXARLA

**FIRMA-DEL DECLARANTE** 

Ħ

NINGUNO

3 DIFFEREERITE ECONOMICO\*

TITULAR

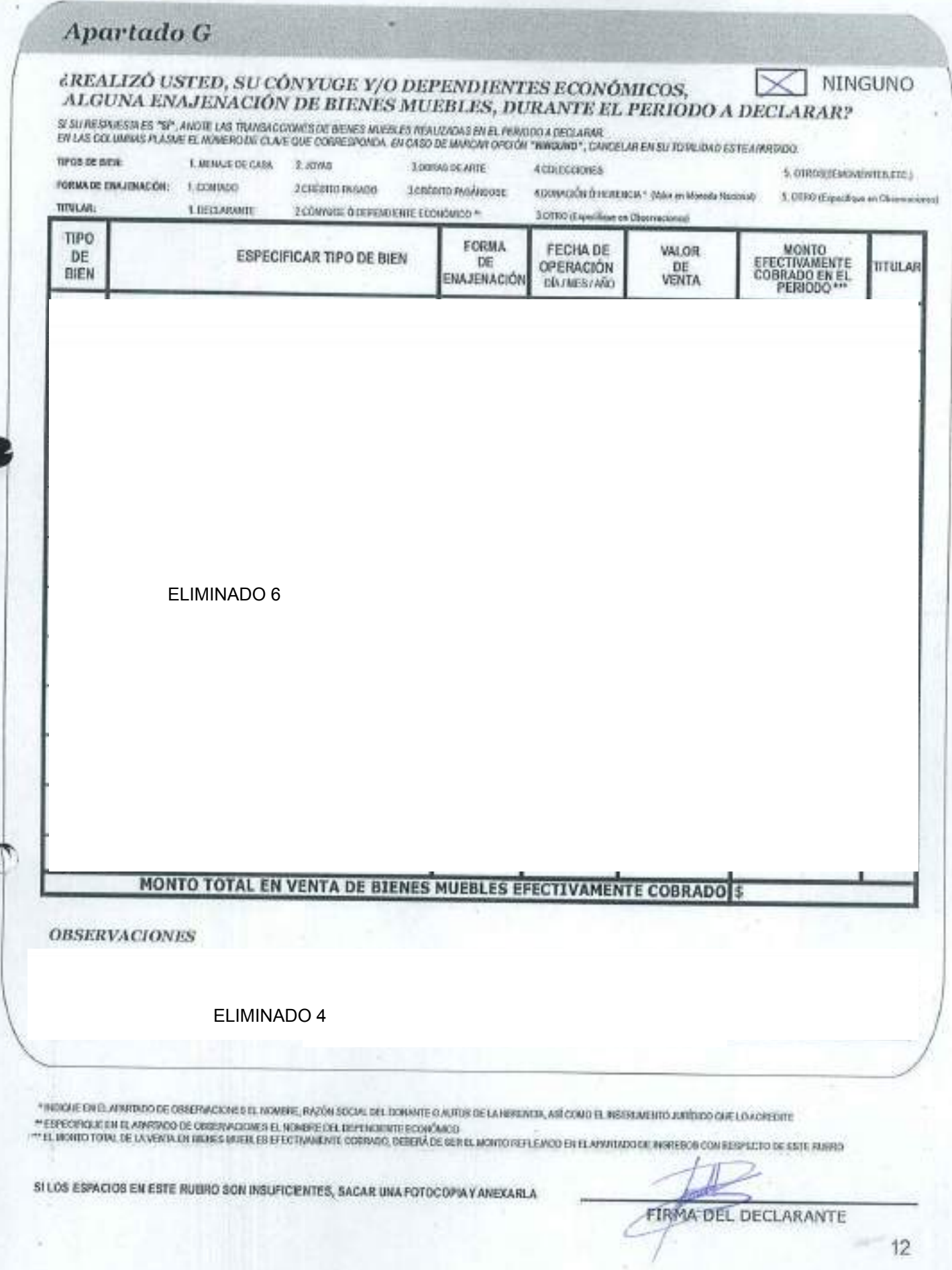

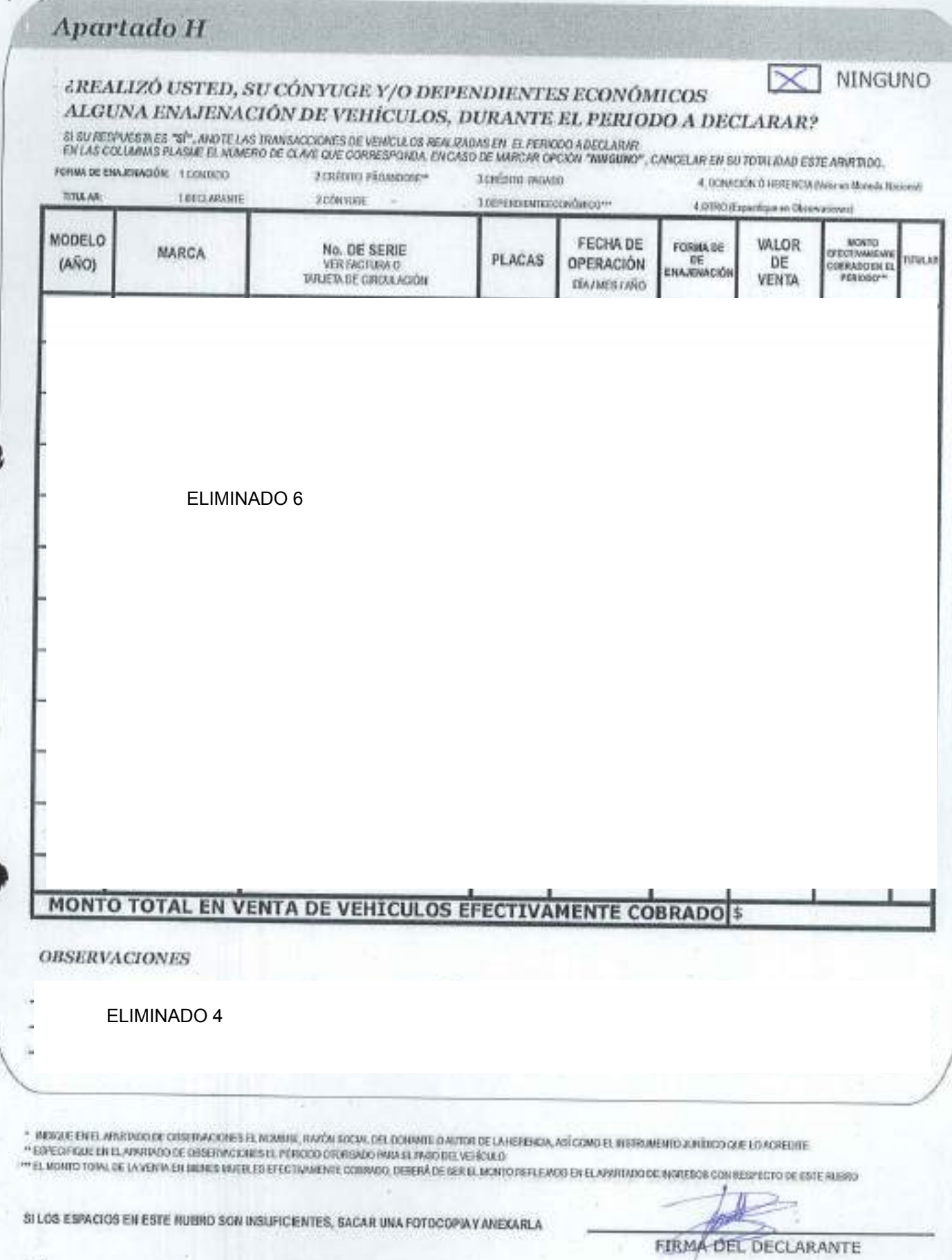

13

 $\label{eq:4} A partado\,I$ 

EREALIZÓ USTED, SU CÓNVUGE Y/O DEPENDIENTES FCONÓMICOS ATGINA ENA

NINGUNO

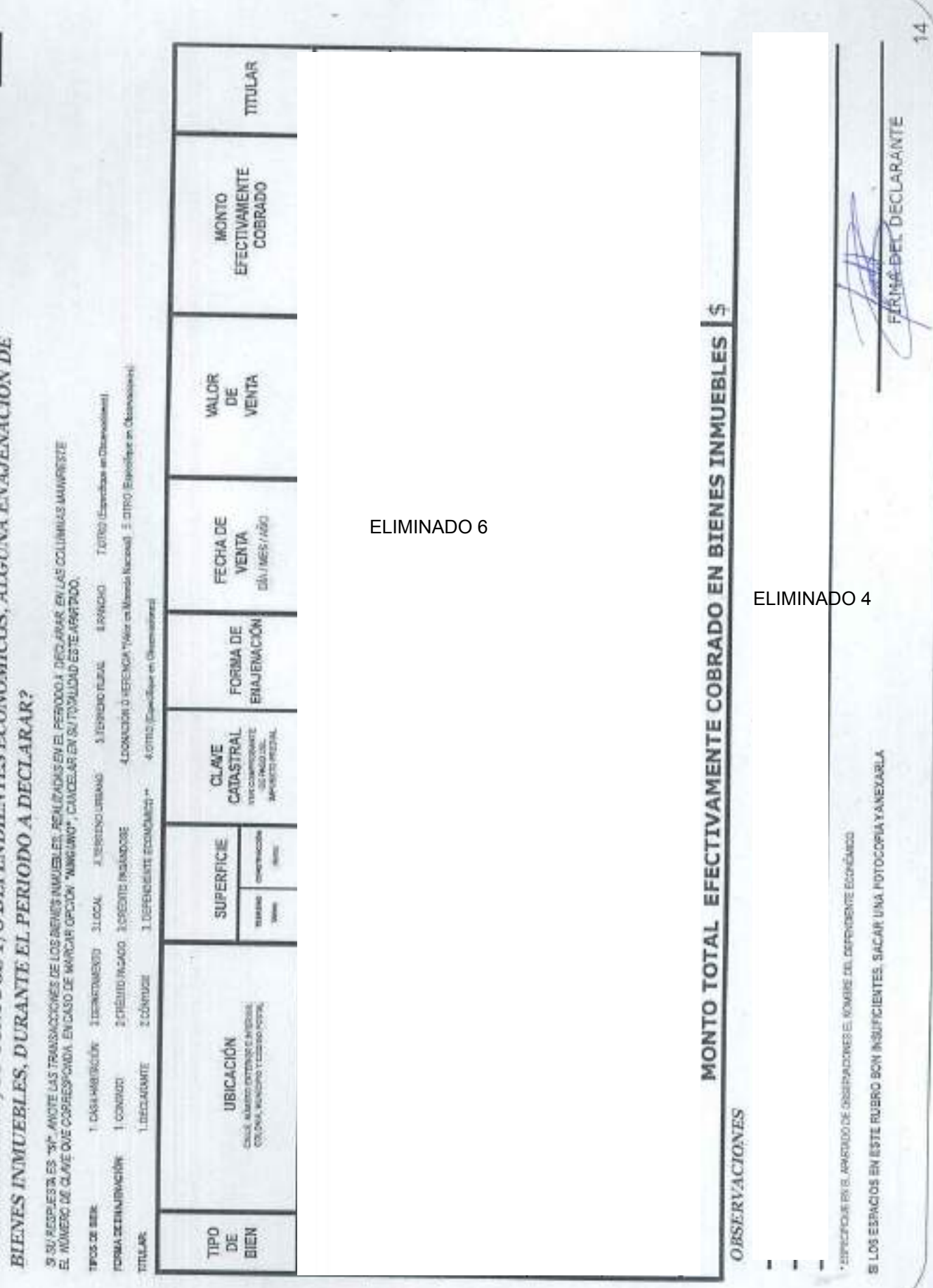

Apartado J REALIZÓ ALGUNA MODIFICACIÓN DE LOS DATOS DEL CÓNYUGE Y/O DEPENDIENTES ECONOMICOS? UNICAMENTE SE RECISTIVAÇÃ EN ESTE APRENTO SI SE REALIZÓ ALGUNA MODIFICACIÓN DE LOS DATOS PROPORCIONÁDOS EN LA DECLARAÇÃO RERINOMAVE DE INICIO DE NOMBRE APELLIDO FATEFINO, MATERINO. **PARENTESCO DOMICILIO** NOMBRE (S) **ANOS** ELIMINADO 6 DEBERÁ TOMAR COMO DEPENDENTES ECONÓMICOS AQUELLOS WOVIDADS QUE POR AFINIDAD CONSANGUÍNEA Ó CIVIL, DEPENDAN TORL O PARCIALMENTE EN FCRSM ECONOMICA DEL DECLARANTE, O BIEN EXISTA ALGUNA RELACIÓN DE INTERDETENDAMICA PATRIMONIAL.<br>AQUELLOS SERVIDORES PUBLICOS QUE SE ENGUENTREN EN SITUACIÓN DE CONCURINATO, DEBERÁN A ILIANMEESTARLO. **OBSERVACIONES** ELIMINADO 4 DOCUMENTACIÓN QUE SE ENCUENTRA ANEXA A ESTA DECLARACIÓN: DECLARACIÓN ANUAL ISR DEL EJERCICIO 2008 CONSTANCIA DE RETENCIONES POR SALARIOS Y CONCEPTOS ASIMILADOS, DEL EJERCICIO 200 **MD** SIX NO C. CONTRALOR INTERNO (2), RESPETUOSAMENTE SOLICITO SE SIRVA TENER POR PRESENTADA ESTA<br>DECLARACIÓN DE MODIFICACIÓN A MI SITUACIÓN PATRIMONIAL; PIDIENDO ME SEA OTORGADO EL ACUSE DE PROTESTO LO NECESARIO TAMMONDED COOMA SLP a 33 de TLANK  $de$  $R$ FIRMA DEL DECLARANTE 15

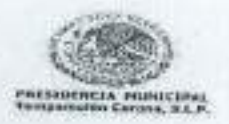

**CONTRALORIA INTERNA MUNICIPAL** TAMPAMOLON CORONA, S.L.P. 2018-2021

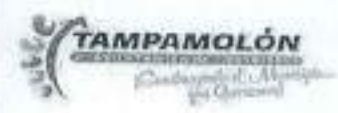

#### DATOS PERSONALES

"Con fundamento en los artículos 129,132,135,138,140,141 Y 142 de la Ley de Transparencia y Acceso a la Información Pública del Estado de San Luis Potosí; capitulo III para la proteoción, tratamiento, seguridad y resguardo de los datos personales en posesón de los entes obligados la información contenida en la Declaración de Situación Patrimonial rendida ante esta Contraloria Interna, cuenta con la garantía de confidencialidad por tratarse de información de carácter personal que tiene la calidad de confidencial del Servidor Público, razón por la cual no puede hacerse pública dicha información; salvo se otorgue autorización expresa del Servidor Público, o de su representante legal. The Theory of the Party rena

¿Otorga su consentimiento para hacer público su patrimonio reservando los datos estrictamente confidenciales? the control of the property of the control of the control of the control of the control of the con-

SI. NO

San Luis Potosi, S.L.P a 23 de  $P/OS$  $5-17$ 

BAJO PROTESTA DE DECIR LA VERDAD.

SOSETA IERIPHDEC HERISANDE

NOMBRE Y FIRMA DEL DECLARANTE